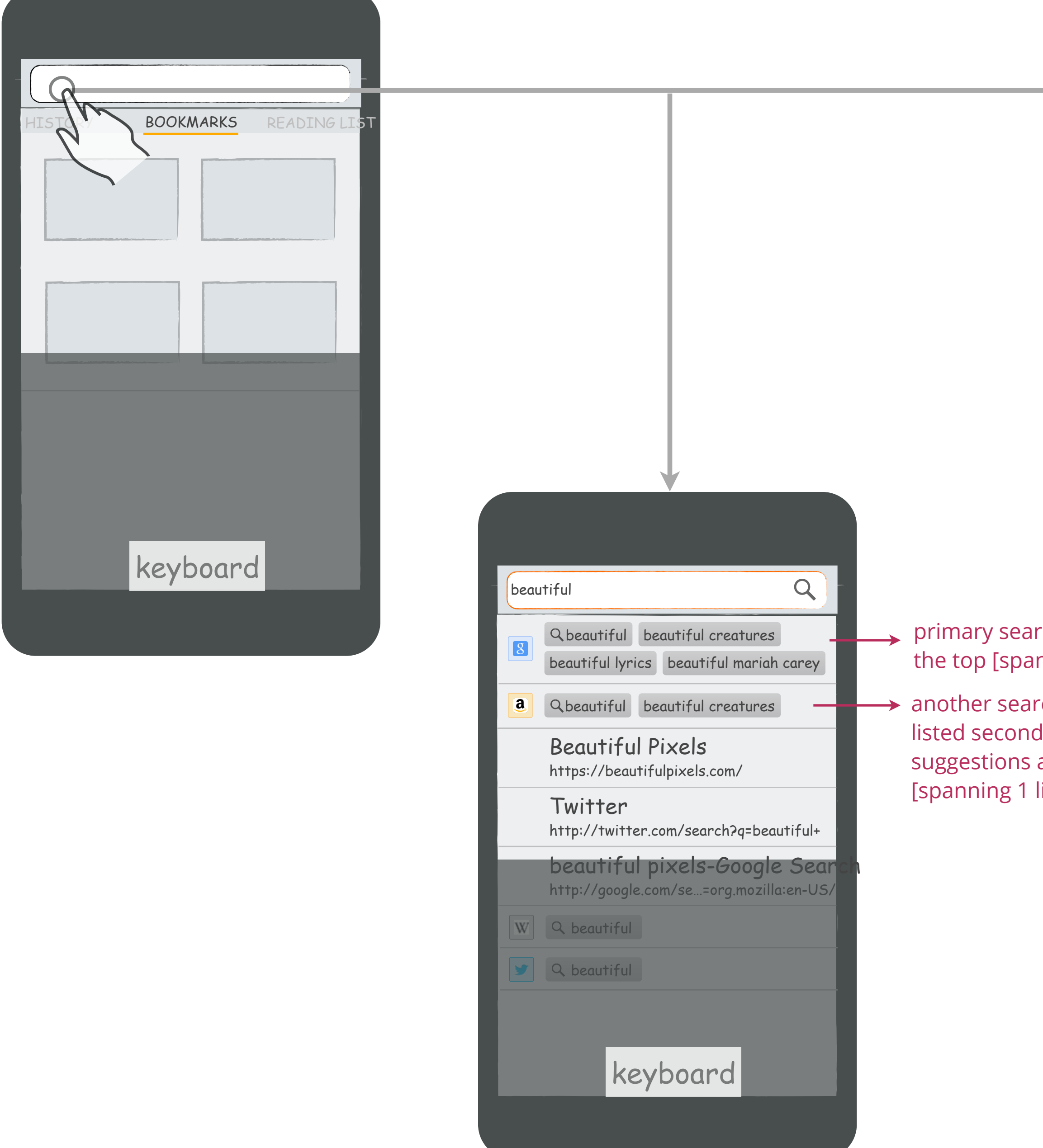

rch provider at nning 2 lines]

rch provider d (if search are available)  $\mathsf{line}$ ]

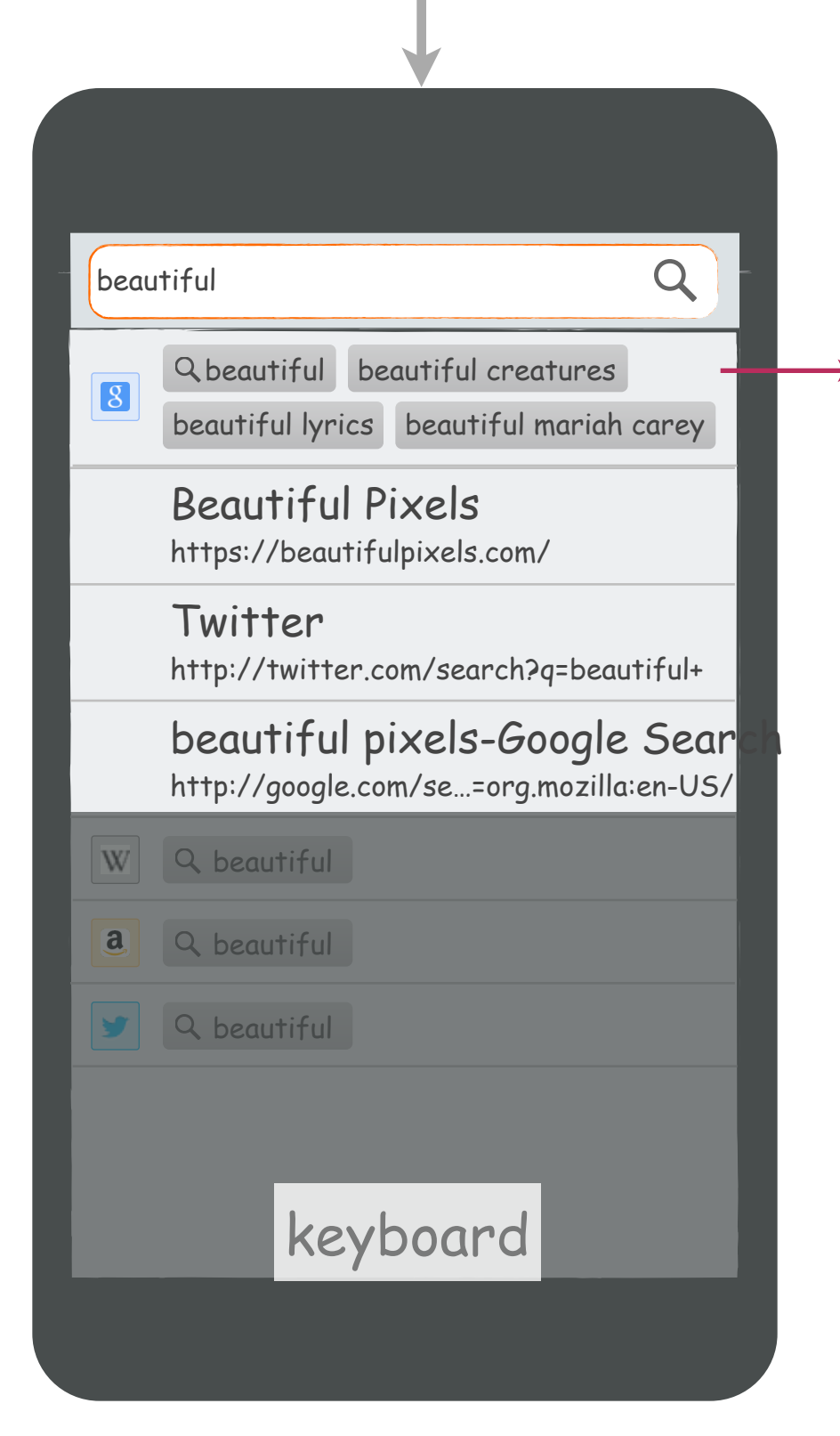

Only primary search provider is shown when search suggestions are not available from other search providers (for the entered search query)